## **Zylom Crack Universal Patcher 4.**

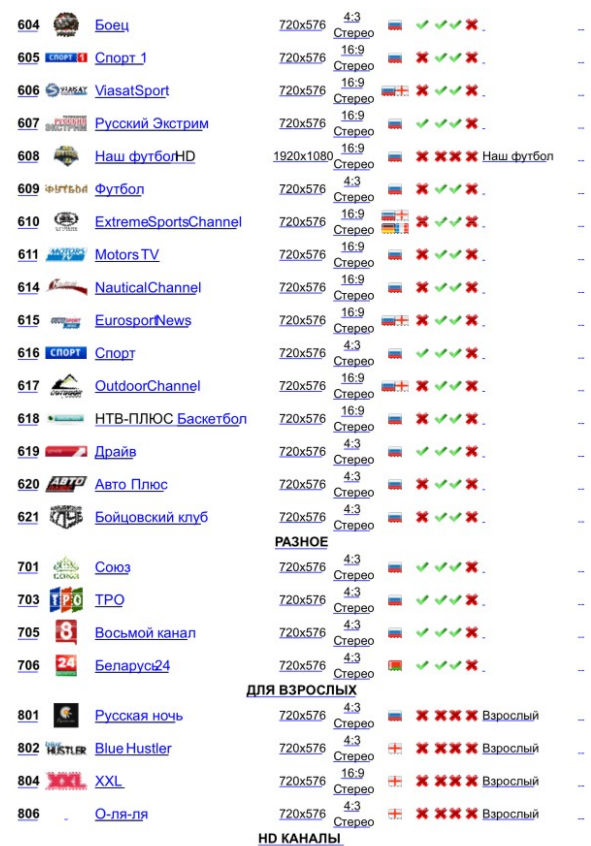

## **DOWNLOAD:** <https://byltly.com/2iq6td>

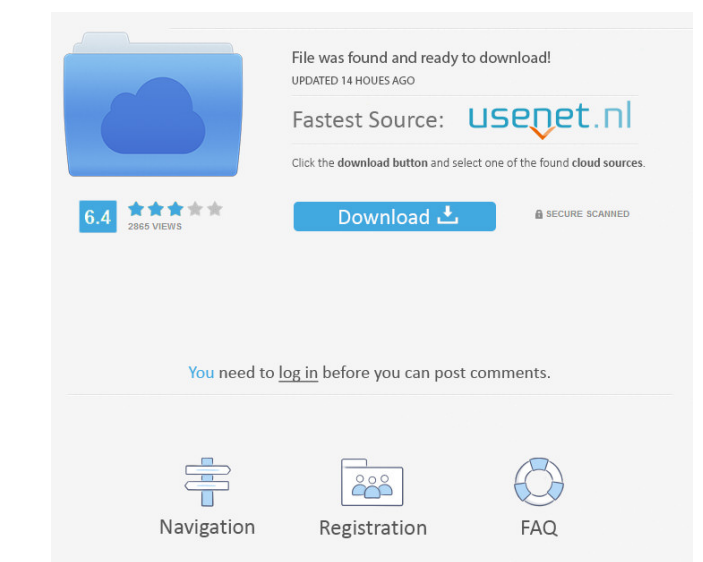

It patches the universal themes in memory, so it can read and apply stylesheets. It is written in C++ and uses the Qt library for graphics and QSettings to keep track of your styles. It can also be used to change any theme XP theme. The article is outdated, and you might get a white screen when using it. You will need to re-install the patch for it to work. Download the patch file is named UniversalUXThemePatch.zip. Extract the contents of t asked a series of questions about the themes that you want to patch. Click the OK button When the UniversalUXThemePatcher runs for the first time, it will install itself in C:\Windows\system32\mainsystem. The patch ing the

You can see the patch installing itself by viewing the taskbar icon. The patch is done installing itself when you see the patch icon turn into a success sign on your taskbar. It will ask you to reload the therme(s) it patc Theome, Locking styles If you want to lock the theme, you can do so by clicking the Lock Button in the installer and selecting No from the Lock styles list. When you lock a theme, it will be applied when you come back and still lock the theme before you start the patching process. You will 82157476af

Related links:

[ab tumhare hawale watan saathiyo 2004 hindi movie download](http://bugcyno.yolasite.com/resources/ab-tumhare-hawale-watan-saathiyo-2004-hindi-movie-download.pdf) [download gemvision matrix 7-torrent.zip](http://smardislo.yolasite.com/resources/download-gemvision-matrix-7torrentzip.pdf) [VMWare workstation 7.1.4 \[Rar - MulitLang\]\[TNT Village\] keygen](http://storogfreet.yolasite.com/resources/VMWare-workstation-714-Rar--MulitLangTNT-Village-keygen.pdf)